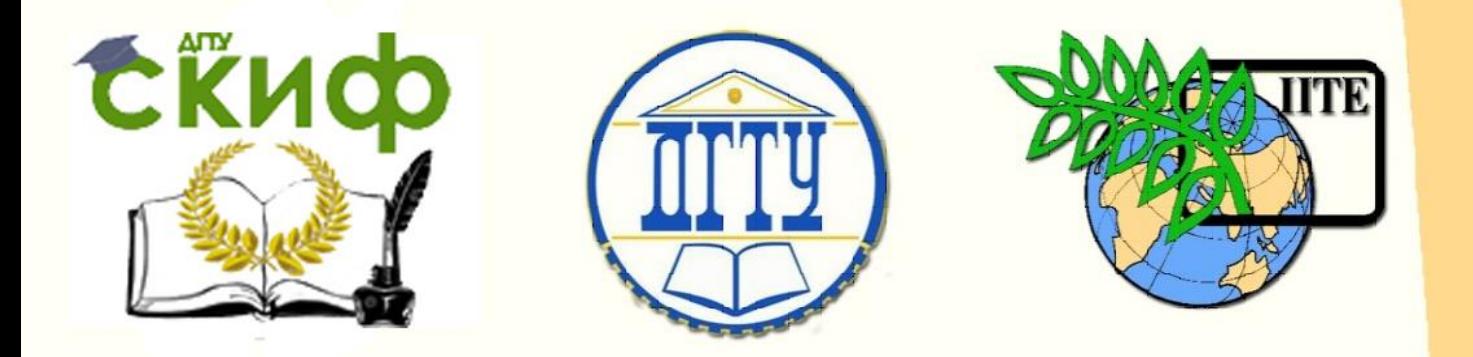

ДОНСКОЙ ГОСУДАРСТВЕННЫЙ ТЕХНИЧЕСКИЙ УНИВЕРСИТЕТ

УПРАВЛЕНИЕ ЦИФРОВЫХ ОБРАЗОВАТЕЛЬНЫХ ТЕХНОЛОГИЙ

Кафедра «Сопротивление материалов»

# **Практикум**

# **по выполнению лабораторной работы**

по дисциплине «Сопротивление материалов»

**«Испытание на изгиб статически** 

**неопределимой балки»**

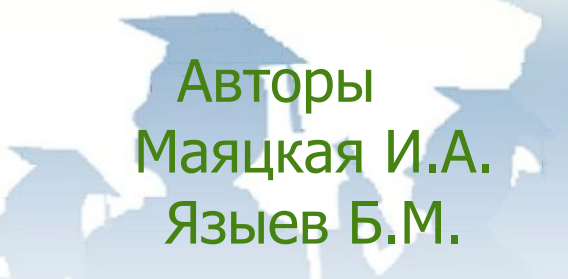

Ростов-на-Дону, 2022

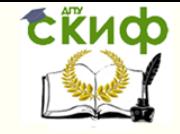

# **Аннотация**

Практикум содержит основные теоретические положения, рабочее задание, порядок проведения лабораторной работы и контрольные вопросы для самопроверки, необходимые для успешного выполнения лабораторной работы по дисциплинам «Сопротивление материалов», «Специальные вопросы сопротивления материалов», «Механика», «Строительная механика для архитекторов».

Практикум предназначен для изучения методов проведения испытаний на изгиб статически неопределимой балки обучающимися всех форм обучения (очной, очно-заочной, заочной) технических направлений подготовки (специальностей), в частности, для студентов, обучающихся по направлениям: 08.03.01 – Строительство; 07.03.01 – Архитектура; 07.03.02 – Реконструкция и реставрация архитектурного наследия; 07.03.04 – Градостроительство; 23.03.03 – Эксплуатация транспортнотехнологических машин и комплексов; 29.03.04 – Технология художественной обработки материалов и специальностям: 08.05.01 – Строительство уникальных зданий; 08.05.02 – Строительство, эксплуатация, восстановление и техническое прикрытие автомобильных дорог, мостов и тоннелей; 21.05.01 – Прикладная геодезия; 23.05.01 – Наземные транспортнотехнологические средства.

# **Авторы**

Доцент, кандидат технических наук, доцент кафедры «Сопротивление материалов» Маяцкая И.А. Профессор, доктор технических наук, профессор кафедры «Сопротивление материалов» Языев Б.М.

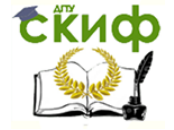

# **Оглавление**

# **ИСПЫТАНИЕ НА [ИЗГИБ СТАТИЧЕСКИ НЕОПРЕДЕЛИМОЙ](#page-3-0)**

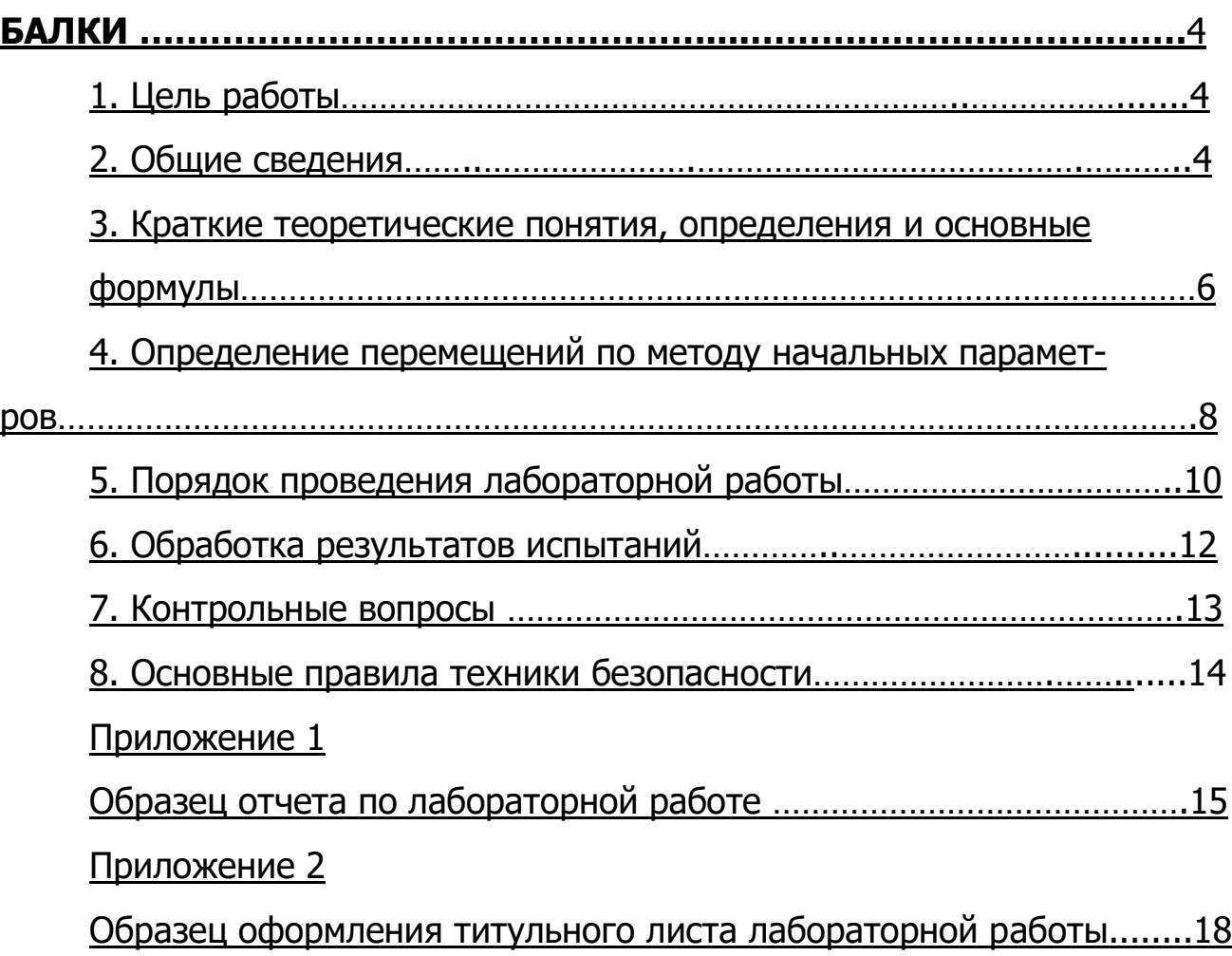

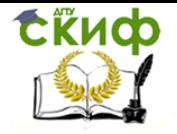

# <span id="page-3-0"></span>**ИСПЫТАНИЕ НА ИЗГИБ СТАТИЧЕСКИ НЕОПРЕДЕЛИМОЙ БАЛКИ**

# **1. Цель работы**

<span id="page-3-1"></span>Изучение измерительных приборов и лабораторного оборудования, применяемых при статических испытаниях конструкций на изгиб.

Ознакомление с методикой проведения испытаний на поперечный изгиб статически неопределимой балки. Измерение деформаций, возникающих при поперечном изгибе.

### **2. Общие сведения**

<span id="page-3-2"></span>Одним из основных методов механических испытаний являются испытания на изгиб. Такие испытания важны для оценки деформационнопрочностных характеристик хрупких и пластических материалов.

На рис.1 представлена схема нагружения статически неопределимой балки.

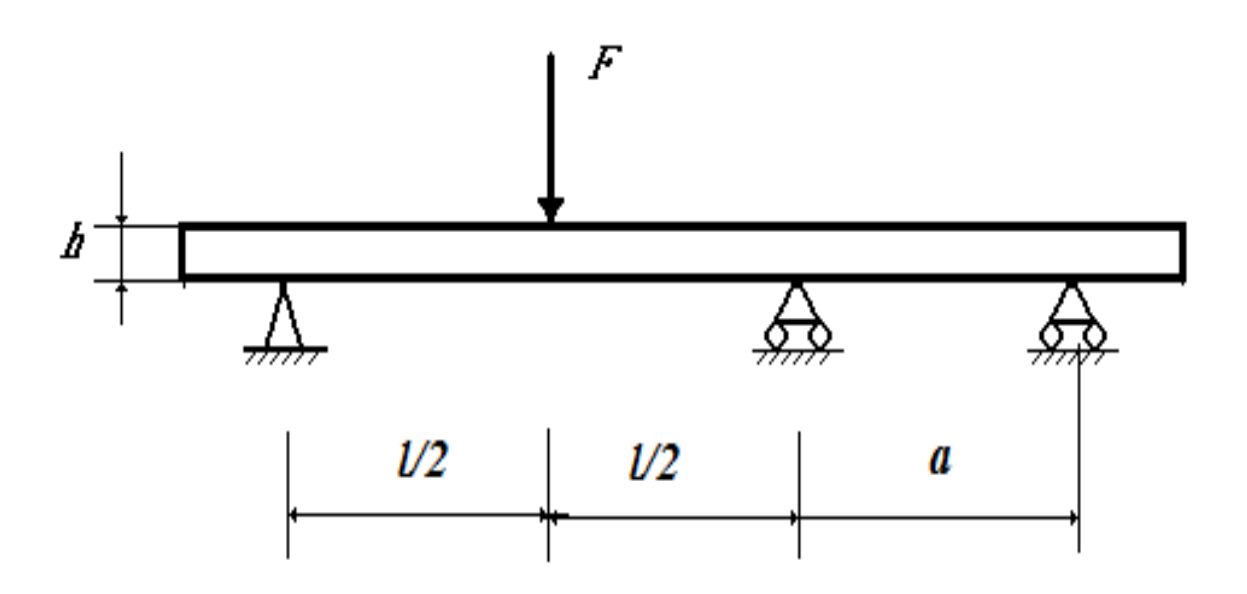

Рис.1. Схема нагружения образца при испытании на изгиб:  $F$  – текущее значение нагрузки;  $h$  – толщина образца;

 $l$ ,  $a$  – расстояния между опорами.

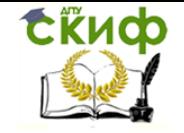

Испытание предусматривает определение прочностных и деформационных параметров образца прямоугольного поперечного сечения в виде балки.

Балка свободно лежит на трех опорах и на середину большего пролета длиной l действует сосредоточенная нагрузка перпендикулярно плоскости образца.

При этом фиксируют изменение перемещения в этой точке в процессе деформирования (изменения прогиба).

Испытания можно проводить на образцах из различных материалов: сталь, алюминий, полимерные композиционные материалы.

Если используются материалы, на деформирование которых очень влияет температура, то проводят кондиционирование образцов.

В лабораторной работе испытания проводятся для статически неопределимой балки на лабораторной установке для проведения испытаний на изгиб и определяется перемещение в конкретной точке.

Измерение деформаций производится рычажными тензометрами, прогибомерами или стрелочными индикаторами.

В данной лабораторной работе применяется индикатор часового типа для линейных измерений, который изображен на рис. 2.

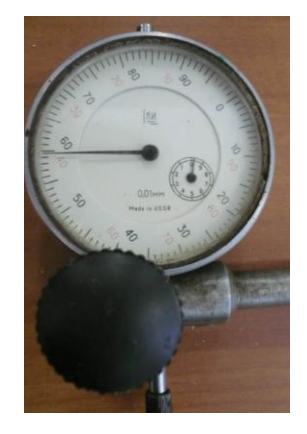

Рис. 2. Индикатор Мессура.

Стрелочный индикатор предназначен для непосредственного измерения линейных перемещений.

5

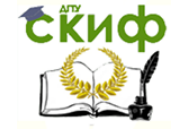

Индикатор крепится неподвижно к испытуемому образцу и штифтом опирается на образец в точке, перемещение которой необходимо определить.

При перемещении этой точки конец штифта следует за ней, так как штифт при помощи пружинки все время прижат к этой точке. При перемещении штифта приходит в движение система зубчатых колес. На оси последнего зубчатого колеса укреплена указательная стрелка, передвигающаяся по круговому циферблату. Перемещение стрелки на одно деление соответствует перемещению штифта на 0,01 мм. Перемещение штифта непосредственно отсчитывают в миллиметрах по линейной шкале от 0 до 10 мм с помощью маленькой стрелки на маленьком циферблате.

# **3. Краткие теоретические понятия, определения и основные формулы**

<span id="page-5-0"></span>В основе теории чистого изгиба, когда во всех сечениях балки поперечная сила равна нулю, лежит гипотеза плоских сечений: поперечные сечения балки, будучи плоскими до нагружения, остаются плоскими и после нагружения, поворачиваясь относительно нейтральной линии, разделяющей сжатую и растянутую области сечения.

С использованием этой гипотезы получена теоретическая формула для нормального напряжения  $\sigma$ :

$$
\sigma = \frac{M}{I_y} z \tag{1}
$$

где *M* - изгибающий момент в поперечном сечении;

*y I* - осевой момент инерции сечения балки;

 $z$  – расстояние от точки, в которой определяется напряжение, до оси y, проходящей через центр тяжести сечения.

Чистый изгиб в инженерной практике встречается редко, гораздо чаще балки испытывают поперечный изгиб ( $Q\neq 0$ ), при котором гипотеза

6

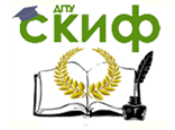

плоских сечений нарушается вследствие сдвиговых деформаций, вызванных касательными напряжениями.

Перемещения поперечных сечений балок определяются путём решения приближённого дифференциального уравнения изогнутой оси:

$$
\frac{d^2v}{dx^2} = \frac{M(x)}{EI_v},
$$
 (2)

где  $v(y)$  - прогиб балки, то есть линейное перемещение центра тяжести сечения по перпендикуляру к геометрической оси;

 $M(x)$  - изгибающий момент в сечении балки:

*Е* - модуль Юнга;

 $I_{v}$  - осевой момент инерции поперечного сечения.

После интегрирования уравнения (2) получают выражения для угла поворота сечения относительно нейтральной линии и прогиба:

$$
\varphi(x) = v'(x) = \int \frac{M(x)}{EI} dx + C, \quad v(x) = \iint \left( \frac{M(x)}{EI} dx \right) dx + Cx + D,
$$
 (3)

здесь С и D - постоянные интегрирования, которые определяют из граничных условий, зависящих от способа опирания балки.

Дифференциальное уравнение (2) рассматривается относительно центральных осей *хсу*, в которых ось х совмещена с осью балки, точка Сс центром тяжести левого торца,  $v$  - ось перемещений, перпендикулярная оси балки и направлена вверх.

Задача определения прогибов значительно упрощается, если применить метод начальных параметров.

В этом случае прогиб в любом сечении балки определяется через перемещения и силовые факторы, взятые в начале координат, с учетом приложенной к балке нагрузки.

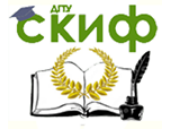

#### Сопротивление материалов

Балка постоянной жесткости ( $EI = const.$ ). На балку действует произвольная система нагрузок. При этих условиях универсальное уравнение изогнутой оси балки имеет вид:

$$
v = v_0 + \varphi_0 x + \frac{1}{EI_y} \left[ M_0 \frac{x^2}{2!} + Q_0 \frac{x^3}{3!} + q_0 \frac{x^4}{4!} + \sum M_i \frac{(x - a_i)^2}{2!} + \sum F_i \frac{(x - a_i)^3}{3!} + \sum q_i \frac{(x - a_i)^4}{4!} + \cdots \right] (4)
$$

Продифференцировав это уравнение по х, получим выражение для углов поворота:

$$
\varphi = \varphi_0 + \frac{1}{EI_y} \left[ M_0 x + Q_0 \frac{x^2}{2!} + q_0 \frac{x^3}{3!} + \sum M_i (x - a_i + \sum F_i \frac{(x - a_i)^2}{2!} + \sum q_i \frac{(x - a_i)^3}{3!} + \cdots \right].
$$
 (5)

Эти уравнения зависят от величин  $v_0, \varphi_0, M_0, Q_0, q_0$ , которые берутся в начале координат. Из всех перечисленных начальных параметров некоторые подлежат определению. Величины  $v_0$  и  $\varphi_0$  подлежат определению из граничных условий.

### <span id="page-7-0"></span>4. Определение перемещений по методу начальных параметров

Рассмотрим статически неопределимую балку (рис. 3). Применяя аксиому освобождаемости от связей, заменяем действие опор (закреплений балки) опорными реакциями.

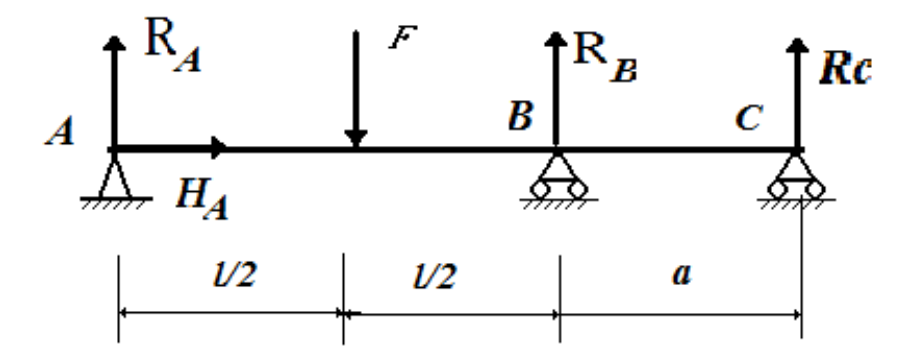

Используя методы статики определим опорные реакции из уравнений равновесия:

$$
\sum F_{kx} = 0,
$$
  

$$
\sum m_A (\overline{F}_k) = 0,
$$
 (6)

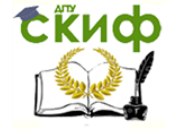

Сопротивление материалов

$$
\sum m_B\left(\overline{F}_k\right) = 0 \; ,
$$

составленных для абсолютно твердого тела (балки) по второй форме.

Для плоской произвольной системы сил (активных F и реактивных  $H_A$ ,  $R_A$ ,  $R_B$  и  $R_C$ ) получаем систему уравнений:

$$
H_A = 0,
$$
  
\n
$$
R_B l - F(l/2) + R_C(a+l) = 0,
$$
\n(7)  
\n
$$
-R_A l + F(l/2) + R_C a = 0.
$$

Получается 4 неизвестные реакции, следовательно система 1 раз статически неопределима.

Составим уравнение прогиба по методу начальных параметров:

$$
v = v_0 + \varphi_0 x + \frac{1}{EI_y} \left[ R_A \frac{x^3}{6} - F \frac{\left( x - \frac{l}{2} \right)^3}{6} + R_A \frac{(x - l)^3}{6} \right].
$$
 (8)

Так как прогиб в точке А равен нулю, то  $v_0 = 0$ .

Найдем прогибы в точках В и С:

$$
v_B = v(l) = \varphi_0 l + \frac{1}{EI_y} \left[ R_A \frac{l^3}{6} - F \frac{\left(\frac{l}{2}\right)^3}{6} \right] = 0 \quad ; \tag{9}
$$

$$
v_c = v(l+a) = \varphi_0(l+a) + \frac{1}{EI_y} \left[ R_A \frac{(l+a)^3}{6} - F \frac{\left(\frac{l}{2}+a\right)^3}{6} + R_A \frac{(a)^3}{6} \right] = 0. \tag{10}
$$

Найдем угол поворота в точке А:

$$
\varphi_0 = -\frac{1}{EI_{y}l} \left[ R_A \frac{l^3}{6} - F \frac{\left(\frac{l}{2}\right)^3}{6} \right]
$$
(11)

и подставим в уравнение (10).

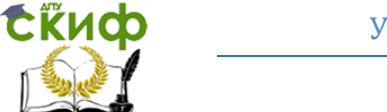

В результате получаем четвертое дополнительное уравнение для определения всех опорных реакций.

При построении эпюр внутренних усилий для изгибающих моментов М принято правило знаков: считать изгибающий момент положительным, если он растягивает нижние волокна балок.

В этом случае эпюру (график) изгибающих моментов строят на «растянутых» волокнах, то есть положительные значения *М* откладывают вниз от базисной прямой.

Учитывая это правило, необходимо построить эпюру изгибающих моментов М.

Величину прогиба в середине большого пролета ( $x = l/2$ ) статически неопределимой балки находим по формуле:

$$
v(l/2) = \varphi_0(l/2) + \frac{1}{EI_y} \left[ R_A \frac{(l/2)^3}{6} \right].
$$
 (12)

# 5. Порядок проведения лабораторной работы

<span id="page-9-0"></span>В начале лабораторной работы изучается схема лабораторной установки (рис. 5) и измерительных приборов для проведения испытаний на изгиб с указанием наименования их частей.

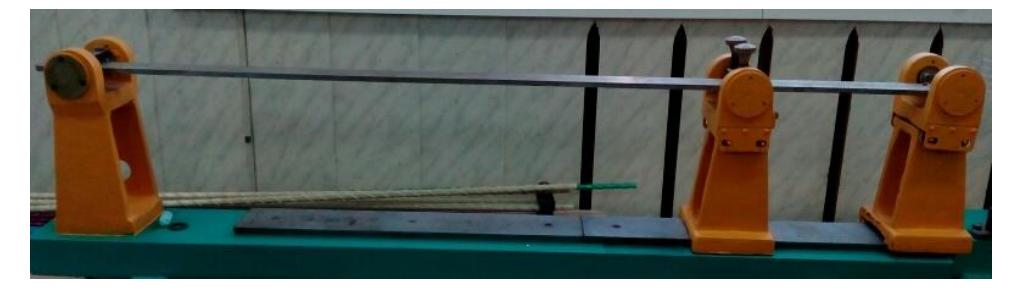

# Рис. 5. Общий вид установки

Испытание предусматривает определение прогиба балки, которая свободно лежит на трех опорах и на середину большего пролета длиной / действует сосредоточенная нагрузка перпендикулярно плоскости образца (рис. 6).

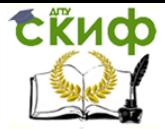

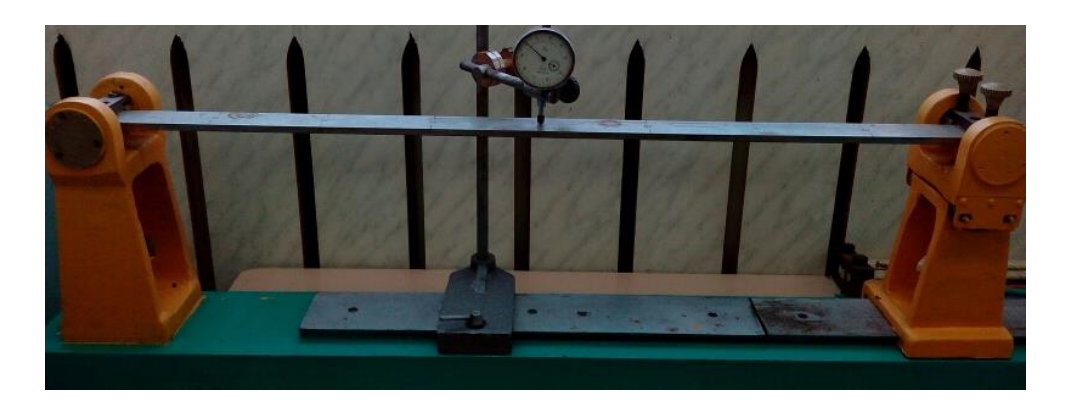

Рис. 6. Вид установки с большим пролетом

Далее фиксируют изменение прогиба в этой точке (рис. 7).

Для опыта берется образец в виде стального стержня с прямоугольным поперечным сечение. Предварительно измеряются длина, ширина и высота балки.

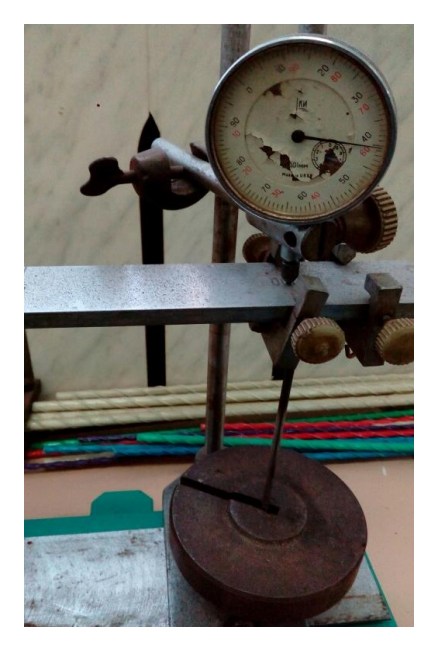

Рис. 7. Сосредоточенная нагрузка и измерение перемещения в точке

На рис. 8 показана схема лабораторной установки для исследования перемещений статически неопределимой балки.

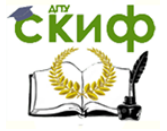

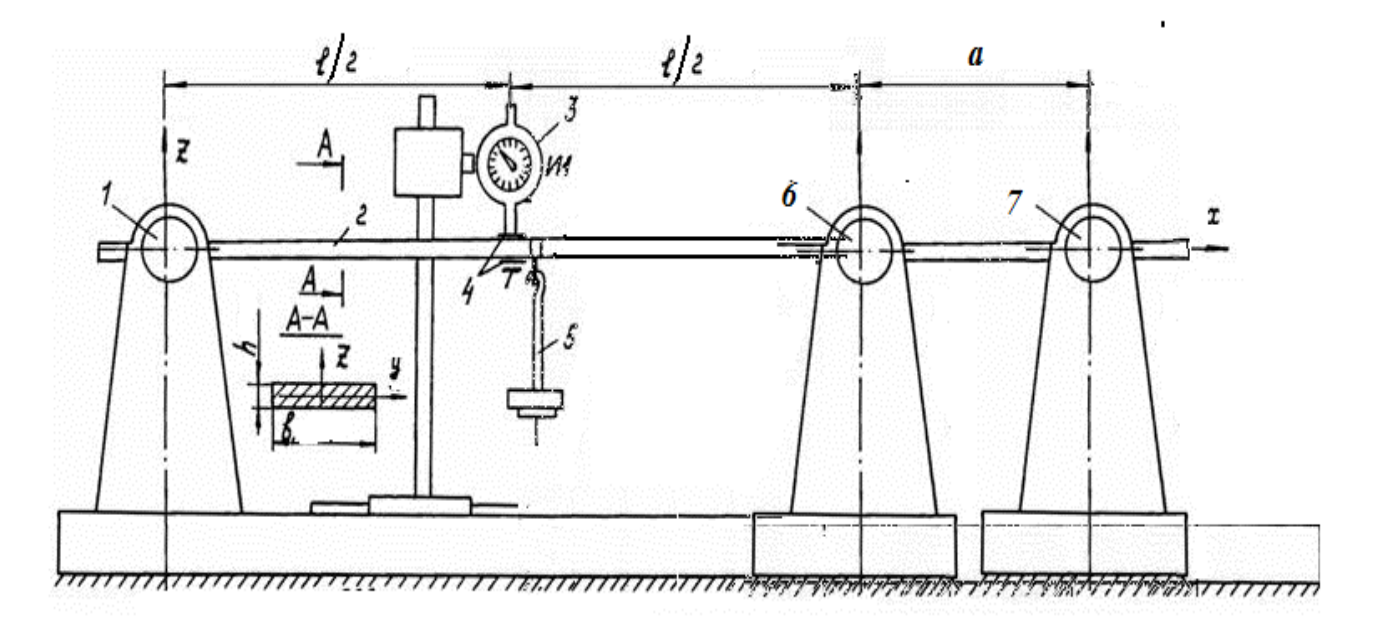

Рис.8. Конструктивная схема лабораторной установки:

Здесь 1, 6, 7 – шарнирные опоры; 2 – испытываемая балка;

3, 4 – индикаторы часового типа; 5 – грузовая платформа;

Стержень прямоугольного поперечного сечения 2 устанавливается в опорах 1, 6, 7. Нагружение балки осуществляют с помощью платформы с грузом 5. Для определения прогиба балки в середине большого пролета используется стрелочный индикатор.

Вычерчивается в журнал схема образца и схема установки.

В журнал заносятся данные проведенных испытаний и производится их обработка.

### **6. Обработка результатов испытаний**

<span id="page-11-0"></span>1. Определяем перемещение в середине большого пролета статически неопределимой балки.

2. Находим среднее значение перемещения в середине большого пролета статически неопределимой балки:

$$
v_{cp} = \frac{1}{n} \sum_{i=1}^{n} v_i, i = 1, ..., n.
$$

где *n* – число измерений.

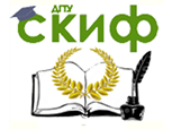

Сопротивление материалов

 $3.$ 

Вычисляем отклонение значений  $v_i$  от среднего:

$$
\Delta v_i = v_{cp} - v_i.
$$

Определяем среднее квадратическое отклонение измерений:  $4.$ 

$$
S = \sqrt{\frac{\sum (\Delta v_i)^2}{n-1}}.
$$

5. Определяем доверительный интервал средней арифметической величины для заданной доверительной вероятности (принять 0,95):

$$
t=\frac{S}{\sqrt{n}}\,r
$$

где *I* - критерий Стьюдента (принимается из таблицы в зависимости от доверительной вероятности и числа степеней свободы  $\kappa = n-1$ ).

Достоверное значение модуля продольной упругости определяется доверительным интервалом:

$$
v_{cp} - t \frac{S}{\sqrt{n}} \le v \le v_{cp} + t \frac{S}{\sqrt{n}}.
$$

Изображаем расчетную схему и на базисной прямой строим эпюры внутренних усилий, прогибов и углов поворота  $Q, M, \varphi, \nu$ .

### 7. Контрольные вопросы

<span id="page-12-0"></span>Сформулируйте метод начальных параметров при определении  $1<sub>1</sub>$ перемещений при изгибе?

 $2.$ Что такое чистый изгиб?

Как влияет модуль продольной упругости на изгиб балки?  $\overline{3}$ .

Какое выражение называют жесткостью поперечного сечения 4. балки при изгибе?

5. Как формулируется гипотеза плоских сечений?

По какой формуле определяются нормальные напряжения в 6. поперечном сечении балки при чистом изгибе и как они меняются по вы-

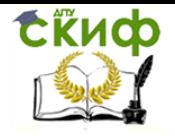

соте балки?

7. Что называется, моментом сопротивления при изгибе и какова его размерность?

8. Перечислите правила техники безопасности?

9. Какова цель данной лабораторной работы?

10. В каком случае балка испытывает чистый изгиб?

11. Какой изгиб балки называют поперечным изгибом?

12. Почему при поперечном изгибе гипотеза плоских сечений несправедлива?

13. Как записывается условие прочности при изгибе?

14. Как записывается приближённое дифференциальное уравнение изогнутой оси балки?

15. Как записывается общее выражение для определения угла поворота сечения балки?

16. Как записывается общее выражение для определения прогиба балки?

17. Из каких условий определяют постоянные интегрирования в общих выражениях для перемещений?

18. Как определяется прогиб балки опытным путём?

19. Как определяются опорные реакции в балке?

# **8. Основные правила техники безопасности**

<span id="page-13-0"></span>1. Запрещается устанавливать образец и проводить испытания на лабораторной установке без разрешения преподавателя.

2. Во время испытания запрещается трогать образец руками.

3. При выполнении работы запрещается ходить за щиты, ограждающие лабораторную установку.

4. Необходимо находится от испытуемого образца на расстоянии не менее 0,5 м.

5. Запрещается подходить к лабораторным установкам, не связанным с выполнением работы.

14

<span id="page-14-0"></span>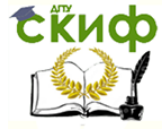

Приложение 1

/Образец/

# **OTHET**

по лабораторной работе №

«Испытание на изгиб статически неопределимой балки»

1. Название лабораторной установки

2. Схема установки

3. Материал образца и последника при стала по селото на селото на селото на селото на селото на селото на село

4. Форма и размер образца

5. Определение осевого момента инерции прямоугольного сечения балки:

6. Построение эпюр внутренних силовых факторов при изгибе для данной схемы нагружения.

### 1. Журнал испытаний:

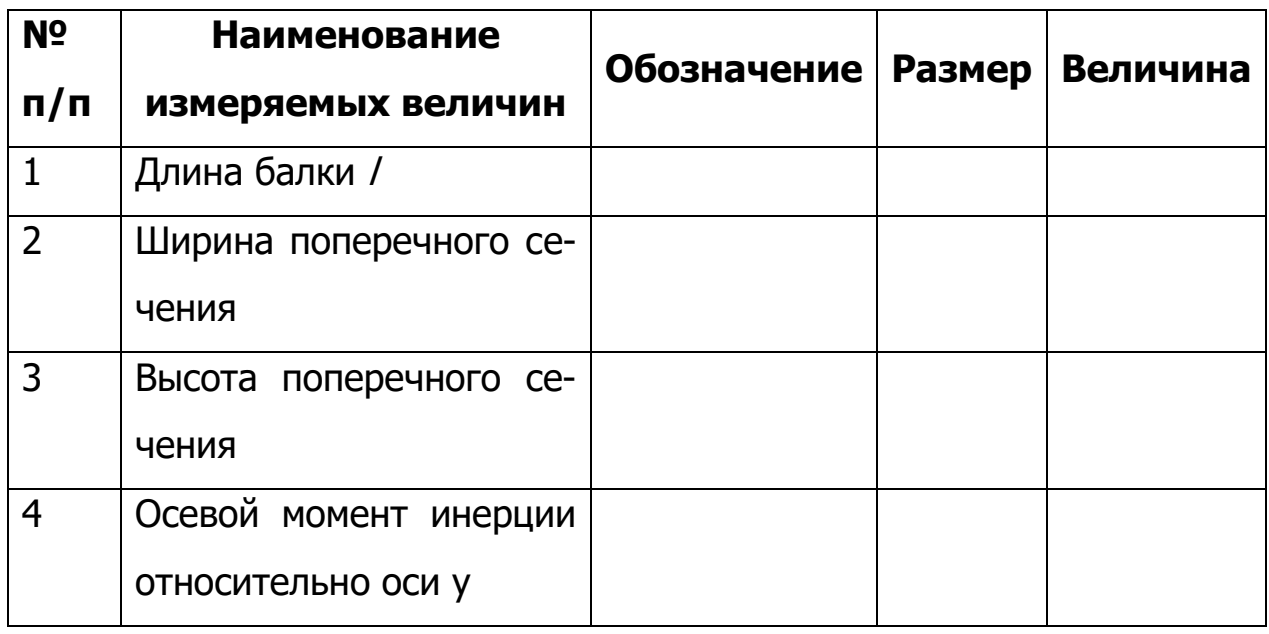

8.Величина перемещения в середине большого пролета балки при нагрузке для каждого испытания:

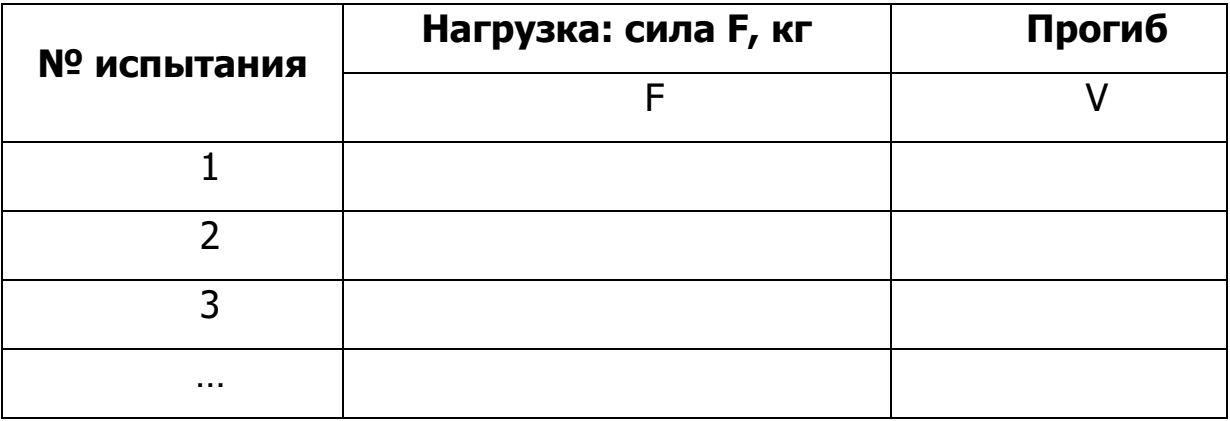

9.Обработка результатов испытаний

Для каждой ступени нагружения нужно определить значение прогиба в середине большого пролета балки и найти его среднее значение, отклонение значений  $\mathit{v}_{i}^{\phantom{\dag}}$  от среднего, среднее квадратическое отклонение измерений, доверительный интервал средней арифметической величины для заданной доверительной вероятности.

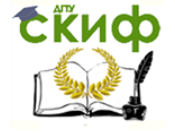

Необходимо сравнить результаты испытаний. Провести расчет прогиба в данной точке методом начальных параметров и сравнить с результатами испытаний.

10. Выводы:

<span id="page-17-0"></span>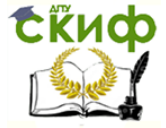

Сопротивление материалов

Приложение 2

/Образец оформления титульного листа лабораторной работы/

МИНИСТЕРСТВО НАУКИ И ВЫСШЕГО ОБРАЗОВАНИЯ РОССИЙСКОЙ ФЕДЕРАЦИИ Федеральное государственное бюджетное образовательное учреждение высшего образования «ДОНСКОЙ ГОСУДАРСТВЕННЫЙ ТЕХНИЧЕСКИЙ УНИВЕРСИТЕТ»

Кафедра «Сопротивление материалов»

# ЛАБОРАТОРНАЯ РАБОТА по сопротивлению материалов на тему: «Испытание на изгиб статически неопределимой балки»

Выполнил студент группы \_\_\_\_\_\_

 $\frac{1}{2}$  ,  $\frac{1}{2}$  ,  $\frac{1$ (Ф.И.О.)

Принял

(Ф.И.О.)

Ростов-на-Дону 20\_\_\_\_год